# **E-usługi**

**Elektroniczna Platforma Usług Administracji Publicznej (ePUAP) oraz OBYWATEL.GOV.PL - (informacje i usługi przyjazne obywatelom) umożliwia obywatelowi, przedsiębiorcy lub instytucji załatwienie wielu spraw bez wychodzenia z domu. Informacje o założeniu konta na ePUAP oraz uzyskaniu darmowego podpisu elektronicznego można znaleźć stronie [p](https://pz.gov.pl/dt/help)[z.gov.pl.](https://pz.gov.pl/) Większość urzędowych spraw załatwianych elektronicznie wymaga takiego podpisu. Pełna lista usług Urzędu Miasta Piotrkowa Trybunalskiego świadczona w formie tradycyjnej i elektronicznej dostępna jest na stronie [www.bom.piotrkow.pl](https://www.bom.piotrkow.pl/)**

# **Poniżej prezentujemy wykaz e-usług Urzędu Miasta Piotrkowa Trybunalskiego dostępnych na platformie ePUAP i obywatel.gov.pl. Jeśli prowadzisz firmę sprawdź również e-usługi online na [www.biznes.gov.pl](https://www.biznes.gov.pl/pl/uslugi-online)**

#### **Korespondencja ogólna z urzędem (pismo ogólne, skargi, wnioski o udostępnienie informacji)**

- [Pismo ogólne do urzędu](https://epuap.gov.pl/wps/portal/strefa-klienta/katalog-spraw/sprawy-ogolne/ogolne-sprawy-urzedowe-2/pismo-ogolne-do-podmiotu-publicznego-nowe) (usługa centralna\*)
- [Pismo ogólne do urzędu](https://www.gov.pl/web/gov/wyslij-pismo-ogolne) (obywatel.gov.pl wersja uproszczona)
- [Skargi, wnioski, zapytania do urzędu](https://epuap.gov.pl/wps/portal/strefa-klienta/katalog-spraw/sprawy-ogolne/ogolne-sprawy-urzedowe-2/pismo-ogolne-do-podmiotu-publicznego-nowe) (usługa centralna\*)
- [Udostępnianie informacji publicznej na wniosek](https://www.gov.pl/web/gov/uzyskaj-informacje-publiczna) (obywatel.gov.pl wersja uproszczona)
- [Udostępnianie informacji publicznej na wniosek](http://epuap.gov.pl/kup/searchContentServlet?nazwaOpisu=Udostepnianie+informacji+publicznej+na+wniosek&idPodmiotu=5w837chbcv)
- [Uzyskaj adres do e-Doręczeń](https://www.gov.pl/web/gov/uzyskaj-adres-do-e-doreczen-u-publicznego-dostawcy-uslugi-e-doreczen)
- [Wniosek o wyrażenie zgody na używanie herbu miasta](https://epuap.gov.pl/kup/searchContentServlet?nazwaOpisu=rozpatrywanie+wnioskow+o+wyrazenie+zgody+na+uzywanie+herbu+miasta&idPodmiotu=5w837chbcv)
- [Wniosek o udzielanie porady, informacji prawnej oraz rozpatrywanie indywidualnych spraw](https://epuap.gov.pl/wps/portal/strefa-klienta/katalog-spraw/opis-uslugi/rozpatrywanie-indywidualnych-spraw-konsumentow/5w837chbcv) [konsumentów](https://epuap.gov.pl/wps/portal/strefa-klienta/katalog-spraw/opis-uslugi/rozpatrywanie-indywidualnych-spraw-konsumentow/5w837chbcv)

#### **Sprawy obywatelskie (dowody, akty stanu cywilnego, zgony, narodziny dziecka, wybory)**

- [Wniosek o wydanie dowodu osobistego](https://www.gov.pl/web/gov/uzyskaj-dowod-osobisty) (obywatel.gov.pl wersja uproszczona)
- [Sprawdź, czy twój dowód osobisty jest gotowy do odbioru](https://www.gov.pl/web/gov/sprawdz-czy-dowod-osobisty-jest-gotowy)
- [Zastrzeż swój numer PESEL lub cofnij zastrzeżenie](https://www.gov.pl/web/gov/zastrzez-swoj-numer-pesel-lub-cofnij-zastrzezenie)
- [Sprawdź swoje dane w Rejestrze PESEL](https://obywatel.gov.pl/dokumenty-i-dane-osobowe/sprawdz-swoje-dane-w-rejestrze-pesel)
- [Wydawanie dowodów osobistych po raz pierwszy dla osób pełnoletnich](https://epuap.gov.pl/wps/portal/strefa-klienta/katalog-spraw/sprawy-obywatelskie/dokumenty-tozsamosci/uzyskaj-dowod-osobisty1) (usługa centralna\*)
- [Wydawanie dowodów osobistych dla osób niepełnoletnich poniżej 18 roku życia](https://epuap.gov.pl/wps/portal/strefa-klienta/katalog-spraw/sprawy-obywatelskie/dokumenty-tozsamosci/uzyskaj-dowod-osobisty-dla-dziecka-lub-podopiecznego1) (usługa centralna\*)
- [Zgłoś utratę albo uszkodzenie dowodu osobistego](https://obywatel.gov.pl/dokumenty-i-dane-osobowe/zglos-utrate-albo-uszkodzenie-dowodu-osobistego-uniewaznienie#scenariusz-przez-internet) (obywatel.gov.pl)
- [Wydawanie dowodów osobistych w przypadku upływu terminu ważności, zmiany danych](https://epuap.gov.pl/wps/portal/strefa-klienta/katalog-spraw/sprawy-obywatelskie/dokumenty-tozsamosci/uzyskaj-dowod-osobisty1) [osobowych, utraty, uszkodzenia, zmiany wizerunku twarzy](https://epuap.gov.pl/wps/portal/strefa-klienta/katalog-spraw/sprawy-obywatelskie/dokumenty-tozsamosci/uzyskaj-dowod-osobisty1) (usługa centralna\*)
- [Udostępnienie dokumentacji związanej z dowodami osobistymi](https://epuap.gov.pl/wps/portal/strefa-klienta/katalog-spraw/najnowsze-uslugi/najnowsze-uslugi-centralne-2/udostepnianie-z-rejestru-dowodow-osobistych-dokumentacji-zwiazanej-z-dowodami-osobistymi) (usługa centralna\*)
- [Udostępnienie danych w trybie jednostkowym z rejestru dowodów osobistych](https://epuap.gov.pl/wps/portal/strefa-klienta/katalog-spraw/najnowsze-uslugi/najnowsze-uslugi-centralne-2/udostepnianie-danych-z-rejestru-dowodow-osobistych-w-trybie-jednostkowym) (usługa centralna\*)
- [Zgłoszenie utraty lub uszkodzenia dowodu osobistego](https://epuap.gov.pl/wps/portal/strefa-klienta/katalog-spraw/najnowsze-uslugi/najnowsze-uslugi-centralne-2/zgloszenie-utraty-lub-uszkodzenia-dowodu-osobistego-2) (usługa centralna\*)
- [Zameldowanie na pobyt stały lub czasowy](https://epuap.gov.pl/wps/portal/strefa-klienta/katalog-spraw/najnowsze-uslugi/najnowsze-uslugi-centralne-2/zameldowanie-na-pobyt-staly-2) (usługa centralna\*)
- [Wymeldowanie z miejsca pobytu stałego](https://epuap.gov.pl/wps/portal/strefa-klienta/katalog-spraw/najnowsze-uslugi/najnowsze-uslugi-centralne-2/zgloszenie-przez-obywatela-rzeczypospolitej-polskiej-lub-cudzoziemca-wymeldowania-z-miejsca-2) (usługa centralna\*)
- [Wymeldowanie cudzoziemca z miejsca pobytu stałego](https://epuap.gov.pl/wps/portal/strefa-klienta/katalog-spraw/najnowsze-uslugi/najnowsze-uslugi-centralne-2/zgloszenie-przez-obywatela-rzeczypospolitej-polskiej-lub-cudzoziemca-wymeldowania-z-miejsca-2) (usługa centralna\*)
- [Wymeldowanie z miejsca pobytu czasowego](https://epuap.gov.pl/wps/portal/strefa-klienta/katalog-spraw/najnowsze-uslugi/najnowsze-uslugi-centralne-2/zgloszenie-przez-obywatela-rzeczypospolitej-polskiej-lub-cudzoziemca-wymeldowania-z-miejsca) (usługa centralna\*)
- [Wymeldowanie cudzoziemca z miejsca pobytu czasowego](https://epuap.gov.pl/wps/portal/strefa-klienta/katalog-spraw/najnowsze-uslugi/najnowsze-uslugi-centralne-2/zgloszenie-przez-obywatela-rzeczypospolitej-polskiej-lub-cudzoziemca-wymeldowania-z-miejsca) (usługa centralna\*)
- [Zgłoszenie wyjazdu poza granice Rzeczypospolitej Polskiej](https://epuap.gov.pl/wps/portal/strefa-klienta/katalog-spraw/najnowsze-uslugi/najnowsze-uslugi-centralne-2/zgloszenie-przez-obywatela-rzeczypospolitej-polskiej-lub-cudzoziemca-ktory-zameldowal-sie-na-2) (usługa centralna\*)
- [Zgłoszenie powrotu z wyjazdu poza granice Rzeczypospolitej Polskie trwającego dłużej niż 6](https://epuap.gov.pl/wps/portal/strefa-klienta/katalog-spraw/najnowsze-uslugi/najnowsze-uslugi-centralne-2/zgloszenie-przez-obywatela-rzeczypospolitej-polskiej-lub-cudzoziemca-ktory-zameldowal-sie-na)

[miesięcy](https://epuap.gov.pl/wps/portal/strefa-klienta/katalog-spraw/najnowsze-uslugi/najnowsze-uslugi-centralne-2/zgloszenie-przez-obywatela-rzeczypospolitej-polskiej-lub-cudzoziemca-ktory-zameldowal-sie-na) (usługa centralna\*)

- [Wniosek o wydanie odpisu aktu stanu cywilnego](http://epuap.gov.pl/wps/portal/strefa-klienta/katalog-spraw/sprawy-obywatelskie/najczesciej-zalatwiane-sprawy/wnioskowanie-o-wydanie-odpisu-aktu-stanu-cywilnego-2) (usługa centralna\*)
- [Uzyskaj odpis aktu stanu cywilnego \(urodzenia, małżeństwa, zgonu\)](https://obywatel.gov.pl/malzenstwo/uzyskaj-odpis-aktu-stanu-cywilnego-urodzenia-malzenstwa-zgonu#scenariusz-przez-internet)  (wersja uproszczona)
- [Zgłoś urodzenie dziecka](https://obywatel.gov.pl/dzieci/dziecko-zglos-urodzenie-dziecka#scenariusz-przez-internet)  (obywatel.gov.pl wersja uproszczona)
- [Wydanie zaświadczenia o stanie cywilnym](https://epuap.gov.pl/wps/portal/strefa-klienta/katalog-spraw/opis-uslugi/wniosek-o-wydanie-zaswiadczenia-o-stanie-cywilnym) (usługa centralna\*)
- [Dopisanie do spisu wyborców](http://epuap.gov.pl/wps/portal/strefa-klienta/katalog-spraw/uslugi-wyborcze/najnowsze-uslugi-wyborcze/wniosek-o-dopisanie-do-spisu-wyborcow) (usługa centralna\*)
- [Zawiadomienie o wpisaniu lub dopisaniu wyborcy do spisu wyborców w innym obwodzie](http://epuap.gov.pl/wps/portal/strefa-klienta/katalog-spraw/uslugi-wyborcze/najnowsze-uslugi-wyborcze/zawiadomienie-o-wpisaniu-lub-dopisaniu-wyborcy-do-spisu-wyborcow-w-innym-obwodzie-glosowania) [głosowania](http://epuap.gov.pl/wps/portal/strefa-klienta/katalog-spraw/uslugi-wyborcze/najnowsze-uslugi-wyborcze/zawiadomienie-o-wpisaniu-lub-dopisaniu-wyborcy-do-spisu-wyborcow-w-innym-obwodzie-glosowania) (usługa centralna\*)
- [Zgłoszenie zamiaru głosowania korespondencyjnego](http://epuap.gov.pl/wps/portal/strefa-klienta/katalog-spraw/uslugi-wyborcze/najnowsze-uslugi-wyborcze/zgloszenie-zamiaru-glosowania-korespondencyjnego) (usługa centralna\*)
- $\bullet$  [Udostępnienie rejestru wyborców](http://epuap.gov.pl/wps/portal/strefa-klienta/katalog-spraw/uslugi-wyborcze/najnowsze-uslugi-wyborcze/udostepnienie-rejestru-wyborcow-2) (usługa centralna\*)
- [Zawiadomienie o wpisaniu wyborcy do rejestru wyborców](http://epuap.gov.pl/wps/portal/strefa-klienta/katalog-spraw/najnowsze-uslugi/najnowsze-uslugi-centralne-2/zawiadomienie-o-wpisaniu-wyborcy-do-rejestru-wyborcow) (usługa centralna\*)
- $\bullet$  [Skreślenie z rejestru wyborców](http://epuap.gov.pl/wps/portal/strefa-klienta/katalog-spraw/najnowsze-uslugi/najnowsze-uslugi-centralne-2/skreslenie-z-rejestru-wyborcow) (usługa centralna\*)
- [Wpisanie wyborcy do rejestru wyborców](http://epuap.gov.pl/wps/portal/strefa-klienta/katalog-spraw/najnowsze-uslugi/najnowsze-uslugi-centralne-2/wpisanie-wyborcy-do-rejestru-wyborcow) (usługa centralna\*)
- [Sporządzenie aktu pełnomocnictwa do głosowania w wyborach](https://epuap.gov.pl/wps/portal/strefa-klienta/katalog-spraw/najnowsze-uslugi/najnowsze-uslugi-centralne-2/wniosek-o-sporzadzenie-aktu-pelnomocnictwa-do-glosowania-w-wyborach-do-organow-stanowiacych) (usługa centralna\*)
- [Zgoda na przyjęcie pełnomocnictwa do głosowania w wyborach do Sejmu Rzeczypospolitej](https://epuap.gov.pl/wps/portal/strefa-klienta/katalog-spraw/najnowsze-uslugi/najnowsze-uslugi-centralne-2/zgoda-na-przyjecie-pelnomocnictwa-do-glosowania-w-wyborach-do-sejmu-rzeczypospolitej-polskiej-i-2) [Polskiej i do Senatu Rzeczypospolitej Polskiej](https://epuap.gov.pl/wps/portal/strefa-klienta/katalog-spraw/najnowsze-uslugi/najnowsze-uslugi-centralne-2/zgoda-na-przyjecie-pelnomocnictwa-do-glosowania-w-wyborach-do-sejmu-rzeczypospolitej-polskiej-i-2) (usługa centralna\*)
- [Sprawdzenie danych zawartych w rejestrze PESEL i rejestrach mieszkańców na wniosek osoby,](https://epuap.gov.pl/wps/portal/strefa-klienta/katalog-spraw/najnowsze-uslugi/najnowsze-uslugi-centralne-2/wnioskowanie-o-sprawdzenie-danych-zawartych-w-rejestrze-pesel-i-rejestrach-mieszkancow-i) [której dane dotyczą i usunięcie niezgodności w przypadku ich wystąpienia.](https://epuap.gov.pl/wps/portal/strefa-klienta/katalog-spraw/najnowsze-uslugi/najnowsze-uslugi-centralne-2/wnioskowanie-o-sprawdzenie-danych-zawartych-w-rejestrze-pesel-i-rejestrach-mieszkancow-i) (usługa centralna\*)

### **Motoryzacja i transport (prawo jazdy, rejestracja pojazdu, pozwolenia, zezwolenia, licencje)**

- [Rejestracja pojazdu zakupionego w kraju: nowego i używanego \(usługa PWPW\).](https://www.esp.pwpw.pl/)
- [Sprawdź swoje punkty karne](https://obywatel.gov.pl/kierowcy-i-pojazdy/punkty-karne-ile-mam-punktow-karnych-za-mandaty#scenariusz-przez-internet)
- [Zawiadomienie o zbyciu pojazdu](https://epuap.gov.pl/wps/portal/strefa-klienta/katalog-spraw/najnowsze-uslugi/najnowsze-uslugi-centralne-2/zawiadomienie-o-zbyciu-pojazdu-2) (usługa centralna\*)
- [Bezpieczny autobus sprawdź podstawowe dane na temat autobusu lub autokaru](https://bezpiecznyautobus.gov.pl/)
- [Sprawdzenie OC sprawcy wypadku](https://www.ufg.pl/infoportal/faces/oracle/webcenter/portalapp/pagehierarchy/Page190.jspx?_afrLoop=9154239906863572&_afrWindowMode=0&_adf.ctrl-state=hpj1fh1xm_46)
- [Sprawdź historię kupowanego pojazdu](https://historiapojazdu.gov.pl/)
- [Uzyskaj prawo jazdy](https://obywatel.gov.pl/kierowcy-i-pojazdy/prawo-jazdy-jak-zdac#scenariusz-przez-epuap) (obywatel.gov.pl)
- [Rejestracja pojazdu sprowadzonego z zagranicy \(usługa PWPW\).](https://www.esp.pwpw.pl/)
- [Wyrejestrowanie pojazdu \(usługa PWPW\).](https://www.esp.pwpw.pl/)
- [Czasowa rejestracja pojazdu na wniosek właściciela \(usługa PWPW\).](https://www.esp.pwpw.pl/)
- [Rejestracja pojazdu marki "SAM" \(usługa PWPW\).](https://www.esp.pwpw.pl/)
- [Wpis do rejestru przedsiębiorców prowadzących ośrodek szkolenia kierowców.](http://epuap.gov.pl/kup/searchContentServlet?nazwaOpisu=wpis+do+rejestru+przedsiebiorcow+prowadzacych+osrodek+szkolenia+kierowcow&idPodmiotu=5w837chbcv)
- [Wydanie prawa jazdy oraz wtórnika prawa jazdy \(usługa PWPW\).](https://www.esp.pwpw.pl/)
- [Wymiana prawa jazdy na nowej generacji \(usługa PWPW\).](https://www.esp.pwpw.pl/)
- [Zwrot zatrzymanego prawa jazdy \(usługa PWPW\).](https://www.esp.pwpw.pl/)
- [Wymiana zagranicznego prawa jazdy na polskie \(usługa PWPW\).](https://www.esp.pwpw.pl/)
- [Międzynarodowe prawo jazdy \(usługa PWPW\).](https://www.esp.pwpw.pl/)
- [Wydanie uprawnień do kierowania pojazdami silnikowymi \(usługa PWPW\).](https://www.esp.pwpw.pl/)
- [Wymiana wojskowego dokumentu stwierdzającego uprawnienia do kierowania pojazdami \(usługa](https://www.esp.pwpw.pl/) [PWPW\).](https://www.esp.pwpw.pl/)
- [Przywrócenie cofniętych uprawnień \(usługa PWPW\).](https://www.esp.pwpw.pl/)
- [Wydanie prawa jazdy przed upływem orzeczonej kary zakazu prowadzenia pojazdów \(za](https://www.esp.pwpw.pl/) [pośrednictwem jednostki, która je wydała za granicą - dotyczy osób zamieszkałych poza granicami](https://www.esp.pwpw.pl/) [RP\) \(usługa PWPW\).](https://www.esp.pwpw.pl/)
- [Wymiana prawa jazdy w związku z dokonaniem wpisu potwierdzającego uzyskanie kwalifikacji](https://www.esp.pwpw.pl/) [wstępnej lub szkolenia okresowego \(usługa PWPW\).](https://www.esp.pwpw.pl/)
- [Wpis do ewidencji instruktorów/wykładowców nauki jazdy.](http://epuap.gov.pl/kup/searchContentServlet?nazwaOpisu=wpis+do+ewidencji+instruktorow/wykladowcow+nauki+jazdy&idPodmiotu=5w837chbcv)
- [Wydanie licencji na wykonywanie krajowego transportu drogowego w zakresie przewozu osób](http://epuap.gov.pl/wps/portal/strefa-klienta/katalog-spraw/najnowsze-uslugi/najnowsze-uslugi-centralne-2/zlozenie-wniosku-o-wydanie-licencji-na-wykonywanie-krajowego-transportu-drogowego-w-zakresie) [samochodem osobowym lub pojazdem samochodowym przeznaczonym konstrukcyjnie do](http://epuap.gov.pl/wps/portal/strefa-klienta/katalog-spraw/najnowsze-uslugi/najnowsze-uslugi-centralne-2/zlozenie-wniosku-o-wydanie-licencji-na-wykonywanie-krajowego-transportu-drogowego-w-zakresie)

[przewozu powyżej 7 i nie więcej niż 9 osób łącznie z kierowcą](http://epuap.gov.pl/wps/portal/strefa-klienta/katalog-spraw/najnowsze-uslugi/najnowsze-uslugi-centralne-2/zlozenie-wniosku-o-wydanie-licencji-na-wykonywanie-krajowego-transportu-drogowego-w-zakresie) (usługa centralna\*)

- [Przekazywanie informacji z ośrodków szkolenia kierowców.](http://epuap.gov.pl/kup/searchContentServlet?nazwaOpisu=przekaz+informacji+z+osrodkow+szkolenia+kierowcow+%28osk%29+do+starosty&idPodmiotu=5w837chbcv)
- [Rejestracja pojazdu zabytkowego \(usługa PWPW\).](https://www.esp.pwpw.pl/)
- [Wydanie zezwolenia na wykonywanie zawodu przewoźnika drogowego, na przewóz osób lub](http://epuap.gov.pl/wps/portal/strefa-klienta/katalog-spraw/najnowsze-uslugi/najnowsze-uslugi-centralne-2/zlozenie-wniosku-o-wydanie-zezwolenia-na-wykonywanie-zawodu-przewoznika-drogowego-na-przewoz) [przewóz rzeczy \(w zakresie krajowego transportu drogowego\) oraz udzielenie zezwolenia na](http://epuap.gov.pl/wps/portal/strefa-klienta/katalog-spraw/najnowsze-uslugi/najnowsze-uslugi-centralne-2/zlozenie-wniosku-o-wydanie-zezwolenia-na-wykonywanie-zawodu-przewoznika-drogowego-na-przewoz) [wykonywanie zawodu przewoźnika drogowego oraz licencji wspólnotowej w międzynarodowym](http://epuap.gov.pl/wps/portal/strefa-klienta/katalog-spraw/najnowsze-uslugi/najnowsze-uslugi-centralne-2/zlozenie-wniosku-o-wydanie-zezwolenia-na-wykonywanie-zawodu-przewoznika-drogowego-na-przewoz) [transporcie drogowym](http://epuap.gov.pl/wps/portal/strefa-klienta/katalog-spraw/najnowsze-uslugi/najnowsze-uslugi-centralne-2/zlozenie-wniosku-o-wydanie-zezwolenia-na-wykonywanie-zawodu-przewoznika-drogowego-na-przewoz) (usługa centralna\*)

## **Budownictwo, geodezja, kartografia (planowanie przestrzenne, nieruchomości, ewidencja, roboty budowlane)**

- [Wydanie dziennika budowy/rozbiórki.](http://epuap.gov.pl/kup/searchContentServlet?nazwaOpisu=Wydanie+dziennika+budowy/rozbiorki&idPodmiotu=5w837chbcv)
- [Uzyskaj materiały geodezyjne i kartograficzne](https://obywatel.gov.pl/nieruchomosci-i-srodowisko/uzyskaj-materialy-geodezyjne-i-kartograficzne#/powiatowego/c_epuap)
- [Zatwierdzenie projektu prac geologicznych, hydrologicznych, geologiczno-inżynierskich, innych.](http://epuap.gov.pl/kup/searchContentServlet?nazwaOpisu=Zatwierdzanie+projektu+robot+geologicznych,+ktorych+wykonanie+nie+wymaga+uzyskania+koncesji&idPodmiotu=5w837chbcv)
- [Zawiadomienie o wykonaniu zgłoszonych prac geodezyjnych lub prac kartograficznych](https://epuap.gov.pl/wps/portal/strefa-klienta/katalog-spraw/geodezja-i-kartografia/najczesciej-zalatwiane-sprawy/zawiadomienie-o-wykonaniu-zgloszonych-prac-geodezyjnych-lub-prac-kartograficznych-3) (usługa centralna\*)
- [Uwierzytelnienie dokumentów opracowanych przez wykonawców prac geodezyjnych lub prac](https://epuap.gov.pl/wps/portal/strefa-klienta/katalog-spraw/geodezja-i-kartografia/prowadzenie-dokumentacji-w-zakresie-zasobow-geodezyjnych-i-kartograficznych/uwierzytelnienie-dokumentow-opracowanych-przez-wykonawcow-prac-geodezyjnych-lub-prac-2) [kartograficznych na potrzeby postępowań administracyjnych, sądowych lub czynności](https://epuap.gov.pl/wps/portal/strefa-klienta/katalog-spraw/geodezja-i-kartografia/prowadzenie-dokumentacji-w-zakresie-zasobow-geodezyjnych-i-kartograficznych/uwierzytelnienie-dokumentow-opracowanych-przez-wykonawcow-prac-geodezyjnych-lub-prac-2) [cywilnoprawnych](https://epuap.gov.pl/wps/portal/strefa-klienta/katalog-spraw/geodezja-i-kartografia/prowadzenie-dokumentacji-w-zakresie-zasobow-geodezyjnych-i-kartograficznych/uwierzytelnienie-dokumentow-opracowanych-przez-wykonawcow-prac-geodezyjnych-lub-prac-2) (usługa centralna\*)
- [Przekształcenie prawa użytkowania wieczystego w prawo własności](http://epuap.gov.pl/kup/searchContentServlet?nazwaOpisu=Przeksztalcenie+prawa+uzytkowania+wieczystego+w+prawo+wlasnosci&idPodmiotu=5w837chbcv)
- [Oddawanie nieruchomości w dzierżawę i w użyczenie](http://epuap.gov.pl/kup/searchContentServlet?nazwaOpisu=Oddawanie+nieruchomosci+w+dzierzawe+i+w+uzyczenie&idPodmiotu=5w837chbcv)
- [E-usługi procesu budowlanego](https://e-budownictwo.gunb.gov.pl/) elektroniczne wnioski (e-budownictwo.gunb.gov.pl)

# **Przedsiębiorczość (sprzedaż alkoholu, zezwolenia, imprezy masowe, oświadczenia)**

- [Zezwolenie na sprzedaż napojów alkoholowych.](http://epuap.gov.pl/kup/searchContentServlet?nazwaOpisu=zezwolenie+na+sprzedaz+napojow+alkoholowych&idPodmiotu=5w837chbcv)
- [Wydanie zezwolenia na wyprzedaż napojów alkoholowych.](http://epuap.gov.pl/kup/searchContentServlet?nazwaOpisu=wydanie+zezwolenia+na+wyprzedaz+napojow+alkoholowych&idPodmiotu=5w837chbcv)
- [Zezwolenie na sprzedaż napojów alkoholowych przedsiębiorcom, których działalność polega na](http://epuap.gov.pl/kup/searchContentServlet?nazwaOpisu=zezwolenie+na+sprzedaz+napojow+alkoholowych&idPodmiotu=5w837chbcv) [organizacji przyjęć.](http://epuap.gov.pl/kup/searchContentServlet?nazwaOpisu=zezwolenie+na+sprzedaz+napojow+alkoholowych&idPodmiotu=5w837chbcv)
- [Jednorazowe zezwolenie na sprzedaż i podawanie napojów alkoholowych.](http://epuap.gov.pl/kup/searchContentServlet?nazwaOpisu=jednorazowe+zezwolenie+na+sprzedaz+napojow+alkoholowych&idPodmiotu=5w837chbcv)
- [Oświadczenie o wartości sprzedaży poszczególnych rodzajów napojów alkoholowych](http://epuap.gov.pl/kup/searchContentServlet?nazwaOpisu=Oswiadczenie+o+wartosci+sprzedazy+poszczegolnych+rodzajow+napojow+alkoholowych&idPodmiotu=5w837chbcv)
- [Organizacja imprezy masowej](http://epuap.gov.pl/kup/searchContentServlet?nazwaOpisu=organizacja+imprezy+masowej&idPodmiotu=5w837chbcv)

# **Ochrona środowiska i zwierzęta (zezwolenia, odpady, karty wędkarskie, rasy psów)**

- [Zezwolenie na usunięcie drzew i krzewów](https://www.gov.pl/web/gov/zglos-zamiar-wycinki-drzew-i-krzewow-lub-uzyskaj-na-nia-zezwolenie) (obywatel.gov.pl)
- [Deklaracja o wysokości opłaty za gospodarowanie odpadami komunalnymi](http://www.piotrkow.pl/gospodarka-t71/gospodarka-odpadami-t97/akty-prawne-i-stawki-t170)
- [Wydawanie kart wędkarskich](http://epuap.gov.pl/kup/searchContentServlet?nazwaOpisu=Wydawanie+kart+wedkarskich&idPodmiotu=5w837chbcv)
- [Zezwolenie na utrzymywanie psa rasy uznawanej za agresywną](http://epuap.gov.pl/kup/searchContentServlet?nazwaOpisu=zezwolenie+na+utrzymywanie+psa+rasy+uznawanej+za+agresywna&idPodmiotu=5w837chbcv)
- [Zezwolenie na zbieranie lub transport odpadów.](http://epuap.gov.pl/kup/searchContentServlet?nazwaOpisu=Zezwolenie+na+zbieranie+lub+transport+odpadow&idPodmiotu=5w837chbcv)
- [Zawiadomienie o zakończeniu działalności w zakresie demontażu pojazdów wycofanych z](http://epuap.gov.pl/kup/searchContentServlet?nazwaOpisu=Zawiadomienie+o+zakonczeniu+dzialalnosci+w+zakresie+demontazu+pojazdow+wycofanych+z+eksploatacji+lub+o+rozwiazaniu+lub+wygasnieciu+umowy+z+przedsiebiorca+prowadzacym+punkt+zbierania+pojazdow&idPodmiotu=5w837chbcv) [eksploatacji lub o rozwiązaniu lub wygaśnięciu umowy z przedsiębiorcą prowadzącym punkt](http://epuap.gov.pl/kup/searchContentServlet?nazwaOpisu=Zawiadomienie+o+zakonczeniu+dzialalnosci+w+zakresie+demontazu+pojazdow+wycofanych+z+eksploatacji+lub+o+rozwiazaniu+lub+wygasnieciu+umowy+z+przedsiebiorca+prowadzacym+punkt+zbierania+pojazdow&idPodmiotu=5w837chbcv) [zbierania pojazdów.](http://epuap.gov.pl/kup/searchContentServlet?nazwaOpisu=Zawiadomienie+o+zakonczeniu+dzialalnosci+w+zakresie+demontazu+pojazdow+wycofanych+z+eksploatacji+lub+o+rozwiazaniu+lub+wygasnieciu+umowy+z+przedsiebiorca+prowadzacym+punkt+zbierania+pojazdow&idPodmiotu=5w837chbcv)
- [Zezwolenie na emisję gazów cieplarnianych z instalacji objętej systemem handlu uprawnieniami](http://epuap.gov.pl/kup/searchContentServlet?nazwaOpisu=Zezwolenie+na+emisje+gazow+cieplarnianych+z+instalacji+objetej+systemem+handlu+uprawnieniami+do+emisji+gazow+cieplarnianych&idPodmiotu=5w837chbcv) [do emisji gazów cieplarnianych.](http://epuap.gov.pl/kup/searchContentServlet?nazwaOpisu=Zezwolenie+na+emisje+gazow+cieplarnianych+z+instalacji+objetej+systemem+handlu+uprawnieniami+do+emisji+gazow+cieplarnianych&idPodmiotu=5w837chbcv)
- [Zezwolenie na prowadzenie działalności w zakresie zbierania odpadów \(dla przedsiębiorcy](http://epuap.gov.pl/wps/portal/strefa-klienta/katalog-spraw/opis-uslugi/zezwolenie-na-prowadzenie-dzialalnosci-w-zakresie-zbierania-odpadow-dla-przedsiebiorcy-prowadzacego-punkt-zbierania-pojazdow/5w837chbcv) [prowadzącego punkt zbierania pojazdów\)](http://epuap.gov.pl/wps/portal/strefa-klienta/katalog-spraw/opis-uslugi/zezwolenie-na-prowadzenie-dzialalnosci-w-zakresie-zbierania-odpadow-dla-przedsiebiorcy-prowadzacego-punkt-zbierania-pojazdow/5w837chbcv)
- [Zezwolenie na hodowlę/utrzymywanie chartów rasowych lub ich mieszańców.](http://epuap.gov.pl/kup/searchContentServlet?nazwaOpisu=Zezwolenie+na+hodowle/utrzymywanie+chartow+rasowych+lub+ich+mieszancow&idPodmiotu=5w837chbcv)
- [Przyjmowanie zgłoszeń od wykonawców prac geologicznych zamierzających przystąpić do](http://epuap.gov.pl/kup/searchContentServlet?nazwaOpisu=Przyjmowanie+zgloszenia+o+zamiarze+przystapienia+do+wykonywania+robot+geologicznych&idPodmiotu=5w837chbcv) [wykonywania robót geologicznych.](http://epuap.gov.pl/kup/searchContentServlet?nazwaOpisu=Przyjmowanie+zgloszenia+o+zamiarze+przystapienia+do+wykonywania+robot+geologicznych&idPodmiotu=5w837chbcv)
- [Wniosek o udostępnienie informacji o środowisku i jego ochronie](http://epuap.gov.pl/kup/searchContentServlet?nazwaOpisu=Udostepnienie+informacji+o+srodowisku+i+jego+ochronie&idPodmiotu=5w837chbcv)

#### **Podatki i opłaty (podatki, zaświadczenia, opłata skarbowa, zasiłki, dofinansowanie)**

- [Wydawanie zaświadczeń o niezaleganiu w podatkach lub stwierdzających stan zaległości](http://epuap.gov.pl/wps/portal/strefa-klienta/katalog-spraw/opis-uslugi/zaswiadczenia-o-niezaleganiu-z-oplatami-lub-stwierdzajace-stan-zaleglosci/5w837chbcv)
- [Wydanie zaświadczeń o figurowaniu w ewidencji podatników podatku rolnego, leśnego lub od](http://epuap.gov.pl/wps/portal/strefa-klienta/katalog-spraw/opis-uslugi/zaswiadczenie-o-figurowaniu-niefigurowaniu-w-ewidencji-podatnikow-podatkow-i-oplat-lokalnych/5w837chbcv) [nieruchomości](http://epuap.gov.pl/wps/portal/strefa-klienta/katalog-spraw/opis-uslugi/zaswiadczenie-o-figurowaniu-niefigurowaniu-w-ewidencji-podatnikow-podatkow-i-oplat-lokalnych/5w837chbcv)
- [Wniosek o zasiłek powodziowy w kwocie do 2 tys. zł](http://epuap.gov.pl/wps/portal/strefa-klienta/katalog-spraw/najnowsze-uslugi/najnowsze-uslugi-centralne-2/wniosek-o-zasilek-powodziowy-w-kwocie-do-2-tys-zl-2) (usługa centralna\*)
- [Zwrot opłaty skarbowej](http://epuap.gov.pl/kup/searchContentServlet?nazwaOpisu=Zwrot+oplaty+skarbowej&idPodmiotu=5w837chbcv)
- [Dofinansowanie kosztów kształcenia młodocianych pracowników](http://epuap.gov.pl/kup/searchContentServlet?nazwaOpisu=Dofinansowanie+kosztow+ksztalcenia+mlodocianych+pracownikow&idPodmiotu=5w837chbcv)
- [Wniosek o dofinansowanie i oświadczenie o wielkości otrzymanej pomocy de minimis](http://epuap.gov.pl/kup/searchContentServlet?nazwaOpisu=Dofinansowanie+kosztow+ksztalcenia+mlodocianych+pracownikow&idPodmiotu=5w837chbcv)

#### **Usługi ułatwiające kontakt z urzędami przez Internet**

- [Załóż profil zaufany](https://www.gov.pl/web/gov/zaloz-profil-zaufany)
- [Skorzystaj z Rejestru Danych Kontaktowych \(RDK\)](https://www.gov.pl/web/gov/skorzystaj-z-rejestru-danych-kontaktowych-rdk)
- [Podpisz dokument/plik elektronicznie wykorzystaj podpis zaufany](https://www.gov.pl/web/gov/podpisz-dokument-elektronicznie-wykorzystaj-podpis-zaufany)
- [Skorzystaj z aplikacji mobilnych \(mObywatel, mWeryfikator, Geoportal Mobile i inne\)](https://www.gov.pl/web/gov/skorzystaj-z-aplikacji-mobilnych)

\*Usługa centralna umożliwia wysłanie pisma do każdego urzędu w Polsce. W celu wysłania pisma do urzędu w ramach usługi centralnej ePUAP należy kliknąć na jeden z linków powyżej >>> następnie Załatw sprawę >>> w polu Ustaw/zmień adresata wpisujemy część lub całą nazwę adresata >>> poniżej pojawi się odnaleziony adresat - klikamy na niego myszką. W polu wyszukiwania wpisujemy zawsze faktyczną nazwę adresata np. Urząd Miasta Piotrkowa Trybunalskiego, a nie Urząd Miejski w Piotrkowie Trybunalskim. Adresowanie na portalu ePuap i obywatel.gov.pl wygląda podobnie.

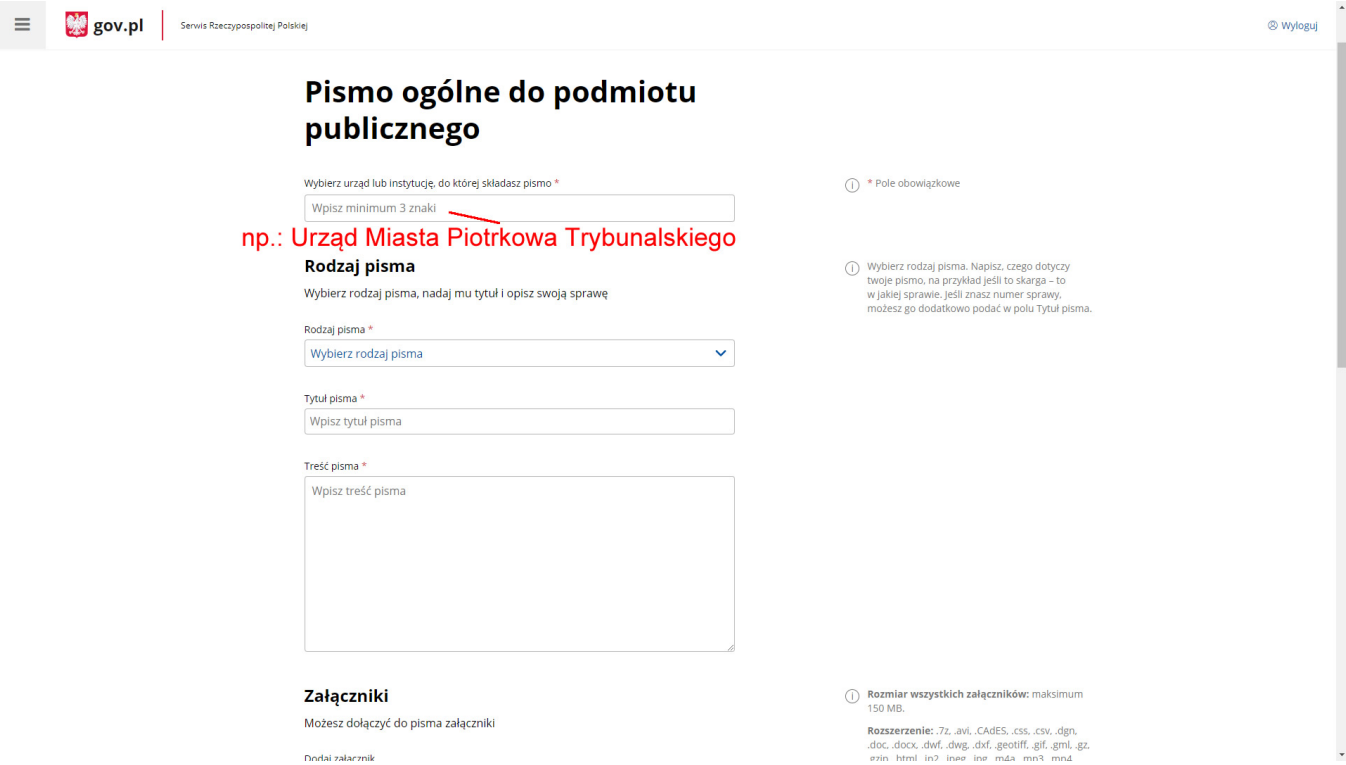

Akceptowalnymi formatami plików dołączanych do formularzy elektronicznych są: DOC, RTF, XPS, XLS, ODS, ODT, ODP, DOCX, XLSX, CSV, TXT, GIF, TIF, BMP, JPG, PNG, PDF, ZIP Rozmiar pliku nie może przekraczać 500 MB (stan na czerwiec 2017 r. dla usługi centralnej).

Adres skrytki ESP Urzędu Miasta na ePUAP: /5w837chbcv/SkrytkaESP